Your object's color:

## **Observing Jupiter** An activity for the International Year of Astronomy 2009

In 1610 Galileo Galilei observed Jupiter with a telescope. He was curious about objects near Jupiter that looked like small spots of light.

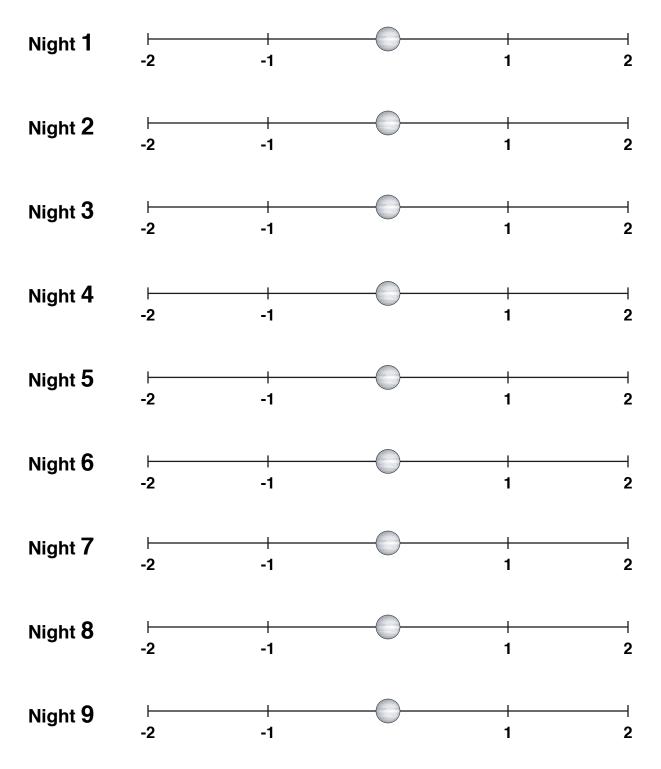

This activity is part of the *GEMS Space Science Sequence* from Lawrence Hall of Science. www.lhsgems.org/CurriculumSequences ©2008 by the Rergents of the University of California. This page may be duplicated for the purpose of presenting this activity.